# **RANCANG BANGUN APLIKASI PERHITUNGAN BULLWHIP EFFECT**

**J Koylana Erceva**

Program Studi Teknik Informatika S1, Fakultas Teknologi Industri Institut Teknologi Nasional Malang, Jalan Raya Karanglo km 2 Malang, Indonesia *1418001@scholar.itn.ac.id* 

#### **ABSTRAK**

Dalam suatu perusahaan terdiri dari komponen-komponen yang mempengaruhi kinerja perusahaan termasik supplier, distributor, dan retailer yang seluruhnya membentuk suatu rantai disebut *supply chain management*. Aliran informasi dan koordinasi diantara partner dagang haruslah berjalan dengan baik. Kelemahan pada aliran informasi dan koordinasi tersebut seringkali menimbulkan penyimpangan informasi yang salah satunya berupa amplifikasi permintaan (*bullwhip effect*).

Evaluasi ini memerlukan beberapa langkah. Langkah pertama, menghitung besarnya *bullwhip effect* pada setiap tiga bulan dalam satu tahun. Langkah selanjutnya adalah jika pada bulan tertentu terjadi bullwhip effect, maka untuk mencegah terjadi lagi dihitunglah EOQ (*Economic Order Quantity*) untuk menentukan berapa jumlah pesanan dalam sekali pesan agar tidak terjadi kerugian yang berarti.

Kesimpulan yang dapat diambil berdasarkan hasil perhitungan, besarnya *bullwhip effect* yang diperoleh karena nilai *koefisien variansi* yang tinggi dimana semakin tinggi *koefisien variansi* berarti permintaan akan semakin *fluktuatif*. Untuk membantu meramalkan jumlah pesanan, dibutuhkan perhitungan EOQ agar untuk tahun kedepannya bisa diperkirakan jumlah yang tidak menimbulkan kerugian.

*Kata kunci : Bullwhip Effect, Economic Order Quantity (EOQ)*

#### **1. PENDAHULUAN**

Pada masa sekarang ini dunia bisnis telah berkembang sangat pesat. Persaingan dalam dunia industri menjadi sangat ketat. Untuk menyikapi fenomena tersebut perusahaan harus dapat memenuhi permintaan *customer*. Untuk mewujudkan hal tersebut, perusahaan perlu didukung oleh komponenkomponen yang mempengaruhi kinerja perusahaan. Komponen yang dimaksud bukan hanya komponen dari dalam perusahaan itu sendiri melainkan dari luar perusahaan misalnya *supplier*, *distributor*, dan *retailer*, yang seluruhnya ini membentuk suatu rantai yang disebut *Supply chain management*.

Inti dari *Supply chain managemebt* adalah adanya sinkornisasi dan koordinasi ke arah hulu dan hilir. Hal ini mutlak dilakukan untuk menjaga efektifitas suatu *supply chain* yang dibangun. Aliran informasi dan koordinasi diantara partner dagang haruslah berjalan dengan baik. Kelemahan pada aliran informasi dan koordinasi tersebut seringkali menimbulkan penyimpangan informasi yang salah satunya berupa terjadinya amplifikasi permintaan yang semakin besar pada alur hulu dibandingkan alur hilir yang dinamakan dengan fenomena *bullwhip effect*.

Keberadaan *bullwhip effect* akan menyebabkan innefisiensi pada *supply chain*, misalnya bertambahnya inventaris pada setiap alur *supply chain* sehingga akan menambah beban biaya inventaris yang harus ditanggung tiap alur *supply chain* tersebut. Di samping itu, perencanaan produksi juga menjadi semakin sulit. Intinya, *bullwhip effect* yang tinggi akan mengganggu optimasi kinerja dari suatu *supply chain*.

Perusahaan selalu mendistribusikan produk ke pihak distributor tanpa mengetahui informasi yang jelas tentang persediaan distributor dan kebutuhan pasar sehingga terkadang terjadi kekurangan ataupun kelebihan stok. Akibat dari pendistribusian yang berlebihan adalah terkadang terjadi kadaluwarsa dan bertambahnya biaya simpan. Ketidakselarasan informasi permintaan antara perusahaan dan distributor inilah yang mengakibatkan peningkatan varabilitas permintaan (*bullwhip effect*).

Akibat dari distorsi informasi ini yaitu dengan adanya penambahan biaya-biaya persediaan yaitu biaya simpan, biaya persediaan habis, dan berkurangnya tingkat kepuasan *customer*. Distorsi yang dimaksud adalah adanya kesalahan informasi yang berkaitan dengan jumlah permintaan dari tingkatan alur hilir ke arah hulu akibat kurangnya koordinasi dan transparansi baik antar fungsi di internal perusahaan maupun dengan pihak-pihak di luar perusahaan di sepanjang *supply chain*.

Oleh karena itu, untuk mengatasi masalahmasalah tersebut dilakukan perhitungan besarnya *bullwhip effect* dengan membangun aplikasi perhitungan *bullwhip effect*. Kemudian setelah diketahui besar *bullwhip effect*-nya, pada bagian yang terkena amplifikasi maka untuk mencegah terjadi lagi dihitunglah EOQ (*Economic Order Quantity*) untuk menentukan berapa jumlah pesanan dalam sekali pesan agar tidak terjadi kerugian yang berarti. Kemudian untuk

alasan memakai perhitungan *Bullwhip Effect* adalah perhitungan dirasan lebih mudah daripada perhitungan *fuzzy* dan hasil yang didapatkan sesuai keinginan.

# **2. TINJAUAN PUSTAKA**

### **2.1 Penelitian Terdahulu**

Dalam jurnal yang ditulis oleh Ginanjar Abdurrahman (2011) dari Universitas Negeri Yogyakarta menulis penelitian yang berjudul "Penerapan Metode *Tsukamoto* (Logika *Fuzzy*) dalam Sistem Pendukung Keputusan untuk Menentukan Jumlah Produksi Barang Berdasarkan Data Persediaan dan Jumlah Permintaan". Pada topik ini membahas tentang sistem pendukung keputusan yang dikembangkan yang bertujuan untuk menentukan jumlah barang yang akan diproduksi berdasarkan data persediaan dan jumlah permintaan.[1]

Dalam jurnal yang ditulis oleh Fajar Solikhin (2011) dari Universitas Negeri Yogyakarta membuat aplikasi yang berjudul "Aplikasi Logika *Fuzzy* dalam Optimasi Produksi Barang Menggunakan Metode Mamdani dan Metode Sugeno". Dalam penelitian ini membahas tentang penerapan logika *fuzzy* pada penyelesaian masalah produksi menggunakan metode Mamdani dan metode Sugeno.[2]

Dalam jurnal yang ditulis oleh Enny Durratul Arifah (2011) dari Institut Teknologi Sepulih Nopember Surabaya membuat aplikasi yang berjudul "Aplikasi Metode *Fuzzy* Mamdani dalam Penentuan Jumlah Produksi". Pada topik ini membahas tentang penentuan jumlah produksi bergantung pada banyaknya bahan baku, besar biaya produksi, bantaknya permintaan konsumen, dan banyaknya stok. Tujuannya adalah untuk menentukan berapa jumlah produksi dengan menggunakan metode *fuzzy* inference model Mamdani atau sering huga dikenal dengan metode *min-max*. [3]

Dalam jurnal yang ditulis oleh Elly Zendrato, dkk (2014) dari Sanitia Matematika membuat penelitian yang berjudul "Perencanaan Jumlah Produksi Mie Instan dengan Penegasan (*Defuzzifikasi*) Centroid *Fuzzy* Mamdani" dengan studi kaksis jumlah pproduksi Indomie di PT. Indofood CBP Sukses Makmur, Tbk Tanjung Morawa. Dalam topik ini dilakukan analisis terhadap perencanaan jumlah produksi mie instan dengan menggunakan metode *Fuzzy* Mamdani. [4]

## **2.2 Bullwhip Effect**

Dalam jurnal yang ditulis oleh Fajar Tri Asmono (2012) dari Universitas Muhammadiyah Surakarta membuat analisa *bullwhip effect* dengan judul "Analisa *Bullwhip effect* pada Retail Air Minum dalam Kemasan". Studi kasus dilakukan di CV. Tirta Mekar Jaya, Jawa Tengah. Perusahaan CV. Mekar Jaya adalah perusahaan yang bergerak dalam bidang produksi dan distribusi air minum dalam kemasan dengan merk Axogy. Tujuan dari penelitian ini adalah untuk mengetahui besarnya amplifikasi permintaan

(*bullwhip effect*) dan meminimalisasi terjadinya *bullwhip effect* di dalam sistem distribusi perusahaan Axogy wilayah Surakarta. Data yang digunakan dalam penelitian adalah data permintaan dan penjualan di masing-masing retail. Pengolahan data dilakukan dengan menghitung nilai amplifikasi permintaan (*bullwhip effect*) pada masing-masing retail, sedangkan untuk perbaikan dilakukan dengan peramalan permintaan dan perhitungan kembali nilai amplifikasi permintaan (*bullwhip effect*).

Secara sistematis bisa diformulasikan sebagai berikut.<sup>[5]</sup>

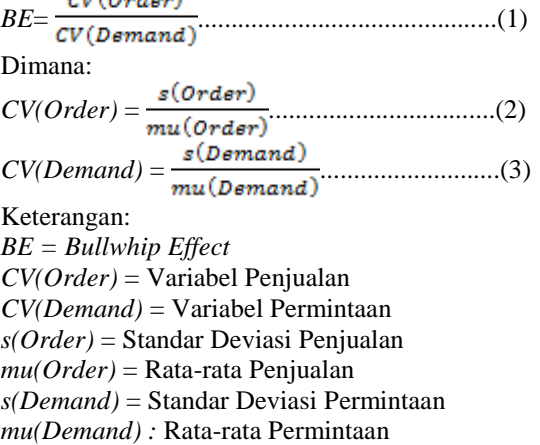

Dalam jurnal yang ditulis oleh Fella Toti Architika, dkk (2015) dari Universitas Gadjah Mada, membuat analisa dengan judul "Analisis *Bullwhip effect* dalam *Supply chain management* pada Komoditas Kedelai". Pada topik ini membahas tentang kedelai yang merupakan salah satu komoditi pertanian yang cukup penting dalam ketahanan nasional. Terjadinya *bullwhip effect* menandakan adanya varisasi permintaan yang terjadi pada rantai pasok komoditas kedelai kuning. Dalam penelitian ini bertujuan untuk mengidentifikasi penyebab dan perhitungan *bullwhip effect* dilakukan untuk mengetahui di ter mana *bullwhip effect* ini terjadi. Biaya yang paling besar tentu dapat mengakibatksn permintaan berubah dan terjadi *bullwhip effect*. [6]

Dalam jurnal yang ditulis oleh Farham HM. Saleh (2008) dari Universitas Islam Indonesia Yogyakarta membuat analisis yang berjudul "Fenomena *Bullwhip effect* pada *Supply chain* dan Struktur Tata Kelola Perguruan Tinggi". Tujuan dari penulisan ini adalah untuk menganalisis apakah *bullwhip effect* bisa terjadi dalam tata kelola perguruan tinggi. [7]

Dalam jurnal yang ditulis oleh Junita Komara (2014) dari Universitas Surabaya membuat studi kasus yang berjudul "Studi Deskriptif Aktivitas *Inbound Outbound* Logistik pada UD Sumber Baru di Jember". Pada topik ini membahas tentang perusahaan yang saat ini bersaing untuk pengelolaan aliran produk dan informasi dengan berusaha mengolah produk dengan baik sejak dari pemilihan bahan baku hingga produk telah siap dikonsumsi. Tujuan dari penelitian ini adalah untuk mendeskripsikan kegiatan inbound dan outbound logistik pada perusahaan UD Sumber Baru sidertai dengan deskripsi lima area logistik dalam aktivitas logiistik perusahaan dan adanya *bullwhip effect* dalam UD Sumber Baru.[8]

## **2.3 Economic Order Quantity (EOQ)**

Dalam jurnal yang ditulis oleh Andy Wijaya, dkk (2013) dari STMIK STIKOM Surabaya, membuat sistem informasi yang berjudul "Sistem Informasi Perencanaan Persediaan Barang". Pada topik ini membahas tentang masalah yang sering terjadi bila tidak ada manajemen persediaan yang baik adalah perusahaan akan mengalami kekurangan atau kelebihan persediaan sehingga mengalami kerugian. Permasalahan yang terjadi karena jumlah permintaan pelanggan tidak pasti, sehingga perusahaan mengalami kesulitan dalam menentukan stok minimum setiap iyem, menentukan kapan pemesanan ulang, dan menentukan berapa pesanan barang yang sesuai. Untuk mengatasinya, perusahaan memerlukan sistem perencanaan persediaan yang dapat menentukan stok minimum, mengatur ulang waktu dan jumlah pemesanan yang optimal. Solusinya adalah membuat sistem informasi perencanaan persediaan menggunakan *Economic Order Quantity* (EOQ). [9]

Dalam jurnal yang ditulis oleh Azmi Fahma Amrillah, dkk dari Universitas Brawijaya yang membuat analisis yang berjudul "Analisis Metode *Economic Order Quantity* (EOQ) Sebagai Dasar Pengendalian Persediaan Bahan Baku Pembantu". Studi kasus dilakukan si PG. Ngadirejo Kediri – PT. Perkebunan Nusantara X. Tujuan dari penelitian ini adalah untuk mengetahui pengendalian persediaan bahan baku pembantu PG. Ngadirejo Kediri dan mengetahui pengendalian persediaan bahan baku pembantu dengan menggunakan metode *Economic Order Quantity*. Jenis penelitian yang digunakan adalah penelitian dieskriptif dengan pendekatan kuantitatif.

Untuk menentukan jumlah pesanan ekonomis dapat diperoleh dengan rumus berikut.<sup>[10]</sup>

$$
EOQ = \sqrt{\frac{2DCo}{cu}}
$$
.................(4)

Keterangan:

*EOQ* = *Economic Order Quantity*

 $D =$  Total kebutuhan bahan dalam periode waktu tertentu

*Co* = Biaya untuk setiap kali pemesanan

 $Cu = H\arg a$  per unit

Dalam jurnal yang ditulis oleh Indroprasto dan Erna Suryani (2012) dari Institut Teknologi Sepuluh Nopember (ITS) membuat analisis berjudul "Analisis Pengendalian Persediaan Produk dengan Metode EOQ Menggunakan Algoritma Genetika untuk

Mengefisiensikan Biaya Persediaan". Dalam topik ini menjelaskan bahwa selama ini PT. XYZ melakukan pemesanan barang A kepada pihak ketiga dilakukan PT.XYZ hanya dengan mengira-ngira ketika jumlah barang di gudang hampir habis. Ketika permintaan barang A terhadap PT. XYZ melonjak tinggi, seringkali PT. XYZ tidak dapat memenuhi permintaan tersebut. Sehingga berdapmpak pada membengkaknya biaya persediaan. Tujuan dari penulisan ini adalah digunakannya metode *Economic Order Quantity* (EOQ) dengan algoritma genetika untuk mengatasi masalah persediaan harga pada PT. XYZ dan diharapkan dapat membantu mempertimbangkan dan menentukan kebijakan dalam pengendalian persediaan barang agar berjalan dengan  $hat[11]$ 

Dalam jurnal yang ditulis oleh Juliana Puspika dan Desi Anita (2013) dari STIE Pelita Indonesia membuat analisa yang berjudul "*Inventory Control* dan Perencanaan Persediaan Bahan Baku Produksi Roti pada Pabrik Roti Bobo Pekanbaru". Dalam penelitian ini bertujuan untuk mengetahui pengaturan optimal pasokan bahan baku. Dalam hal ini memusatkan perhatian pada bahan tepung yang berdasarkan metode *Economic Order Quantity*. Selain itu untuk membuktikan keefektifan metode ini dalam meningkatkan pengaturan pasokan dan pengaturan pasokan tepung di Pabrik Roti Bobo Pekanbaru, Metode analisis yang digunakan adalah *Economic Order Quantity* (EOQ), *Safety Stock*, *Reorder Point*, dan *Signidicant Test*. [12]

Dalam jurnal yang ditulis oleh Tentri Hapsari, dkk (2013) dari Politeknik Telkom memnuat sistem yang berjudul "Sistem Manajemen Persediaan Makanan Cepat Basi dengan Metode EOQ". Studi kasus dilakukan di industri Bandeng Kendal MIR Tanpa Duri. Pada topik ini menjelaskan tentang Bandeng Kendal MIR Bandeng tanpa Duri yang merpakan sebuah industri rumahan dimana kegiatannya membeli, mengolah, dan memasarkan olahan ikan bandeng. Proses pencatatan masih bersifat manual dengan menggunakan catatan buku sehingga data yang dihasilkan kurang akurat, efektif, dan efisiien. Industri rumahan seperti Bandeng Kendal akan sangat baik jika memiliki sistem manajemen yang bagus sehingga menghasilkan total biaya persediaan optimal. Salah satu metoode untuk memanajemen persefiaan adalah metode Economic Order Quantity (EOQ). Tujuan yang ingin dicapai adalah membantu memanajemen bahan baku agar optimum dan membantu mempermudah dalam membuat laporan pembelian, jurnal, dan buku besar.[13]

# **3. METODE PENELITIAN**

# **3.1 Waktu dan Tempat**

Tugas ini telah direncanakan pada bulan Agustus 2017 di ritel (Stokist Bu Wida) yang beralamat di Jl. Sunan Ampel no. 10 Pasuruan.

### **3.2 Obyek Penelitian**

Penelitian ini terpusat pada rantai *supply chain*  yang terdapat pada distributor (Kantor One Vision) dan ritel (Stokist Bu Wida) yang merupakan objek dari penelitian

#### **3.3 Pengambilan Data**

Data-data yang diperlukan dalam penelitian ini hanya data sekunder, yaitu data yang telah diolah sebelumnya, penulis hanya mengutip dari data yang telah ada tersebut. Dalam hal ini, data sekunder yang dibutuhkan adalah :

a. Data order

b. Data penjualan

#### **3.4 Pengolahan Data**

Dalam pengolahan data-data yang telah ada akan menggunakan tahap-tahap seperti berikut:

- 1. Melakukan uji kecukupan data
- 2. Menghitung standar deviasi penjualan
- 3. Menghitung rata-rata penjualan
- 4. Menghitung standar deviasi order
- 5. Menghitung rata-rata order
- 6. Menghitung koefisien variansi
- 7. Menghitung nilai- nilai *bullwhip effect*

8. Menghitung EOQ apabila ada bagian yang terkena *bullwhip effect*.

### **4. HASIL DAN PEMBAHASAN**

#### **4.1 Perolehan Data**

Dari penelitian yang dilakukan ritel Z diperoleh data order dan penjualan ditunjukkan dalam tabel 1 dan tabel 2. Kemudian untuk biaya pemesanan sebesar Rp 5000,00 per pesan dan biaya penyimpanan sebesar Rp 1000,00.

Tabel 1. Data order tahun 2016

| Kode       | Nama          | Bulan / Buah |    |    |    |    |    |    |    |    |    |    |    |
|------------|---------------|--------------|----|----|----|----|----|----|----|----|----|----|----|
| Produk     | Produk        |              | -  |    |    | ٠  |    |    | ۰  |    | 10 |    | 12 |
| <b>BR</b>  | <b>Brosur</b> | 50           | 50 | 50 | 50 | 50 | 50 | 50 | 50 | 50 | 50 | 50 | 50 |
| SP         | Spesifikasi   | 20           | 20 | 18 | 20 | 20 | 20 | 20 | 20 | 20 | 20 | 20 | 20 |
| <b>KAT</b> | Katalog       | 20           | 20 | 18 | 20 |    | 20 | 20 | 20 | 20 | 20 | 20 | 20 |

Tabel 2. Data penjualan tahun 2016

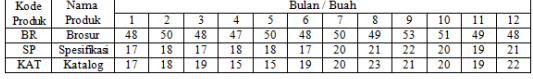

#### **4.2 4.2 Pengolahan Data**

Dari data yang ada pada tabel di atas maka dapat di hitung nilai besaran *bullwhip effect* (amplifikasi permintaan) dari masing-masing barang, dalam hal ini penulis menghitung dengan menggunakan *Microsoft Office Excel* untuk setiap barang per tahunnya ditunjukkan pada tabel 3, tabel 4, tabel 5, dan tabel 6. Pada tabel 3 menunjukkan tidak terjadi amplifikasi permintaan (*Bullwhip Effect*). Pada tabel 4, pada bulan 1 sampai 3 terjadi amplifikasi permintaan. Pada tabel 5, pada bulan 1 sampai 3 dan 4 sampai 6 terjadi amplifikasi permintaan. Pada tabel

6, pada bulan 1 sampai 3, 4 sampai 6, dan 10 sampai 12 terjadi amplifikasi permintaan.

Tabel 3. Nilai mu, s, CV, dan BE (Brosur)

| Bulan     |       | mu       |          | CV       | <b>BE</b> |  |
|-----------|-------|----------|----------|----------|-----------|--|
| $1 - 3$   | Order | 50       |          |          |           |  |
|           | Jual  | 48.66667 | 1.632993 | 0.033555 |           |  |
| $4 - 6$   | Order | 50       |          |          |           |  |
|           | Jual  | 48.33333 | 2.160247 | 0.044695 |           |  |
| $7 - 9$   | Order | 50       |          |          |           |  |
|           | Jual  | 50.66667 | 2.94392  | 0.058104 |           |  |
| $10 - 12$ | Order | 50       |          |          |           |  |
|           | Inal  | 4033333  | 2160247  | 0.043789 |           |  |

Tabel 4. Nilai mu, s, CV, dan BE (Spesifikasi)

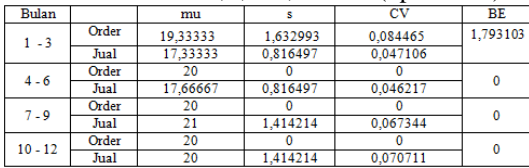

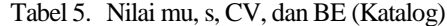

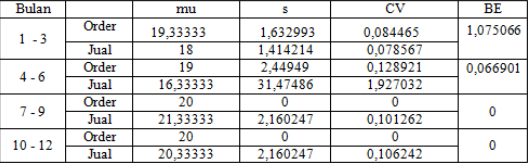

#### **4.3 Form Menu Utama**

Form menu utama ditunjukkan pada Gambar 1. Pada form menu utama terdapat teks berjalan kalimat selamat datang dan menu-menu yaitu hitung *bullwhip effect*, data tersimpan, laporan data, tentang, dan keluar.

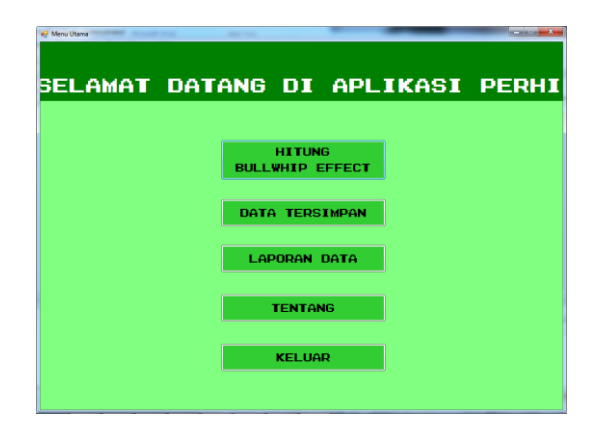

Gambar 1. Menu utama

#### **4.4 Form Menghitung BE**

Pada Gambar 2 sampai Gambar 4, dalam form Menghitung, disediakan *text box* untuk menginputkan nama produk, kode produk (jika ada), tahun, data order tiap bulan, dan data penjualan tiap bulan. Kemudian klik tombol Hitung untuk melakukan proses perhitungan atau klik tombol *Reset* untuk mereset data.

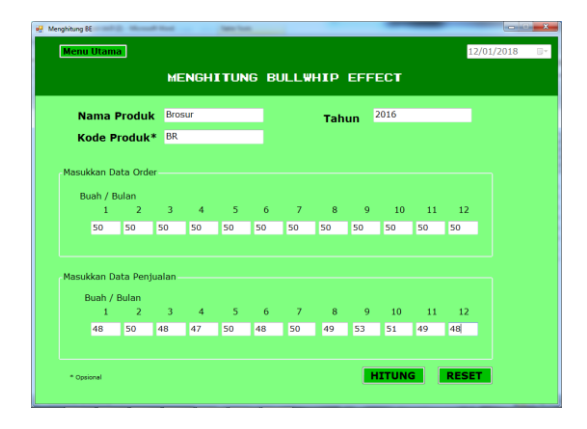

Gambar 2. Menghitung BE (brosur)

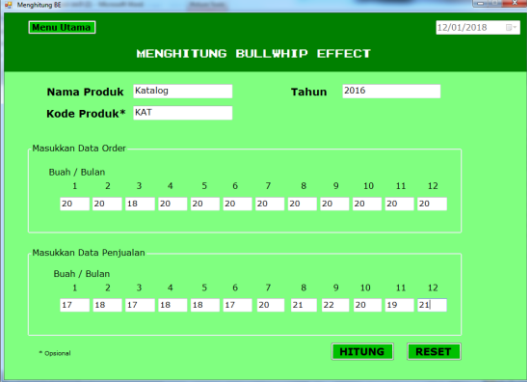

Gambar 3. Menghitung BE (spesifikasi)

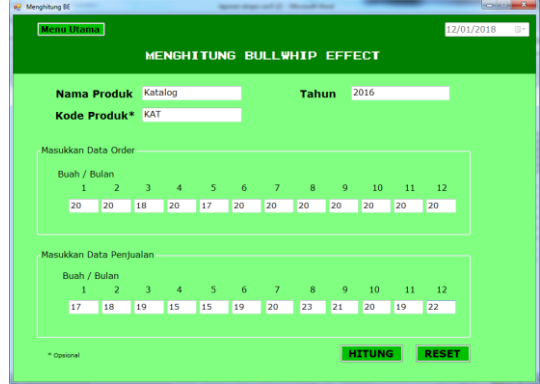

Gambar 4. Menghitung BE (katalog)

# **4.5 Form Hasil BE**

Pada Gambar 5 sampai Gambar 7, form Hasil merupakan hasil perhitungan dari inputan pada Form Menghitung. Di dalamnya ada tombol Simpan yang berfungsi untuk menyimpan data perhitungan, dan tombol Ulangi untuk mengulangi melakukan inputan

apabila dirasa ada yang salah. Jika meng-klik tombol Ulangi maka akan kembali ke Form Menghitung.

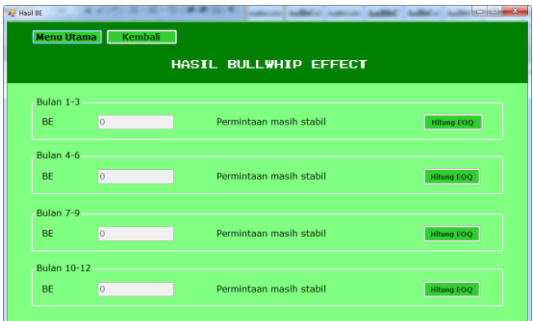

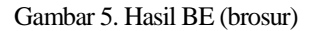

|           |                | HASIL BULLWHIP EFFECT          |                   |
|-----------|----------------|--------------------------------|-------------------|
| Bulan 1-3 |                |                                |                   |
| <b>BE</b> | 1,793103448275 | Terjadi amplifikasi permintaan | <b>Hitung EOO</b> |
| Bulan 4-6 |                |                                |                   |
| <b>BE</b> | $\overline{0}$ | Permintaan masih stabil        | <b>Hitung EOQ</b> |
| Bulan 7-9 |                |                                |                   |
| <b>BE</b> | $\overline{0}$ | Permintaan masih stabil        | <b>Hitung EOO</b> |
|           |                |                                |                   |

Gambar 6. Hasil BE (Spesifikasi)

| 1,075066018491 | Terjadi amplifikasi permintaan | <b>Hitung EOQ</b>                                  |
|----------------|--------------------------------|----------------------------------------------------|
|                |                                |                                                    |
|                |                                | Hitung EOQ                                         |
|                |                                |                                                    |
|                |                                | Hitung EOQ                                         |
|                |                                |                                                    |
|                | 0,644736842105                 | Permintaan masih stabil<br>Permintaan masih stabil |

Gambar 7. Hasil BE (katalog)

# **4.6 Form Hitung EOQ**

Pada Gambar 8 dan Gambar 9 terdapat form Hitung EOQ. Form Hitung EOQ merupakan perhitungan untuk menghitung EOQ dari hasil data yang menunjukkan *Bullwhip effect*.

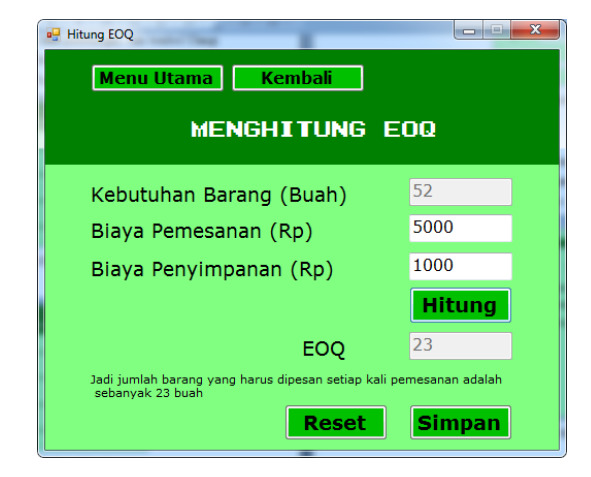

Gambar 8. Hitung EOO (spesifikasi bulan  $1 - 3$ )

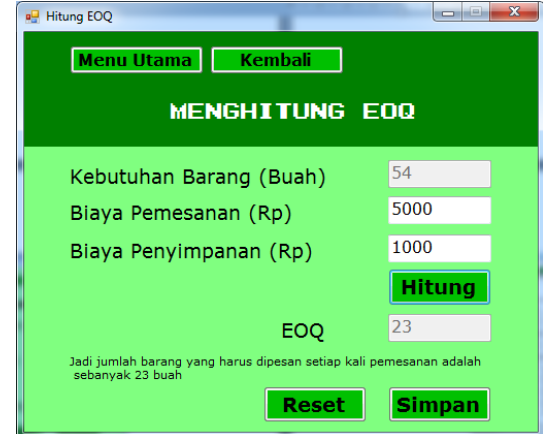

Gambar 9. Hitung EOQ (katalog bulan 1-3)

## **4.7 Form Data Tersimpan**

Pada Gambar 10, pada Form Data Tersimpan, terdapat *list view* data yang sudah diinputkan dan hasil dari perhitungan.

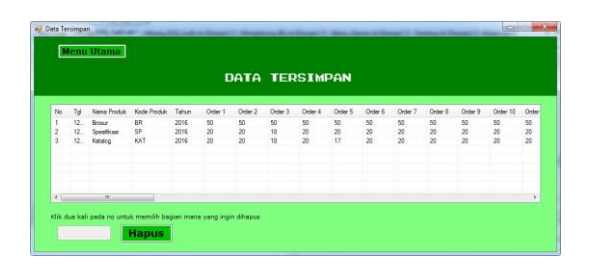

Gambar 10. Form data tersimpan

## **4.8 Form Laporan Data**

Form laporan data ditunjukkan pada Gambar 11. Pada form laporan data terdapat cetak hasil data yang sudah disimpan. Di dalamnya terdapat inputan no untuk menampilkan nomer mana yang akan ditampilkan.

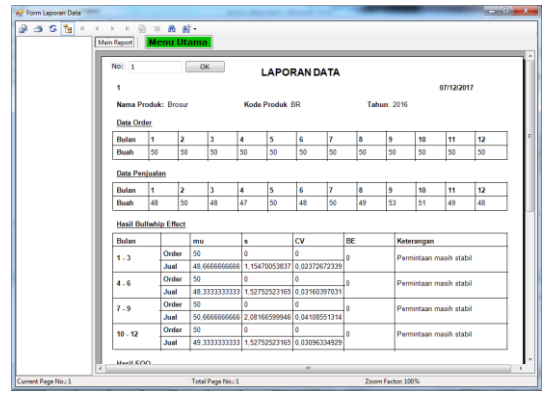

Gambar 11. Form laporan data

### **4.9 Form Tentang**

Form tentang ditunjukkan pada Gambar 12. Pada form tentang terdapat penjelasan mengenai *bullwhip effect* dan EOQ. Di bagian bawah terdapat tombol kembali yang berfungsi untuk kembali ke menu utama.

| <b>D</b> Tentang | <b>Menu Utama</b><br><b>TENTANG</b>                                                                               |
|------------------|----------------------------------------------------------------------------------------------------|
|                  | BULLWHIP FFFFCI (FFFK CAMBUK)                                                                                     |
|                  | Suatu keadaan yang terjadi dalam rantai suplai dimana permintaan dari customer<br>mengalami perubahan (distorsi). |
|                  | Perubahan tersebut mengakibatkan serangkaian efek yang akan mengacaukan<br>rantai suplai.                         |
|                  | Variabel-variabel yang dipakai dalam perhitungan ini:<br>mu : nilai rata-rata order                               |
|                  | s : standar deviasi order<br>CV: koefisien variansi                                                               |
|                  | BE : bullwhip effect                                                                                              |
|                  | EOQ (ECONOMIC ORDER QUANTITY)                                                                                     |
|                  | Tingkat persediaan yang meminimalkan total biaya menyimpan persediaan<br>dan biaya pemesanan.                     |
|                  | Variabel-variabel vang dipakai dalam perhitungan ini:<br>Kebutuhan barang                                         |
|                  | Biaya pemesanan                                                                                                   |
|                  | Biaya penyimpanan<br>EOO                                                                                          |
|                  |                                                                                                    |

Gambar 12. Form tentang

#### **4.10 Pengujian Fungsional**

Pada tahap pengujian aplikasi menggunakan laptop dengan Windows 7 dan Windows 8. Pengujian ini dilakukan untuk mengetahui fungsional aplikasi berbasis desktop. Hasil pengujian ditunjukkan pada tabel 6.

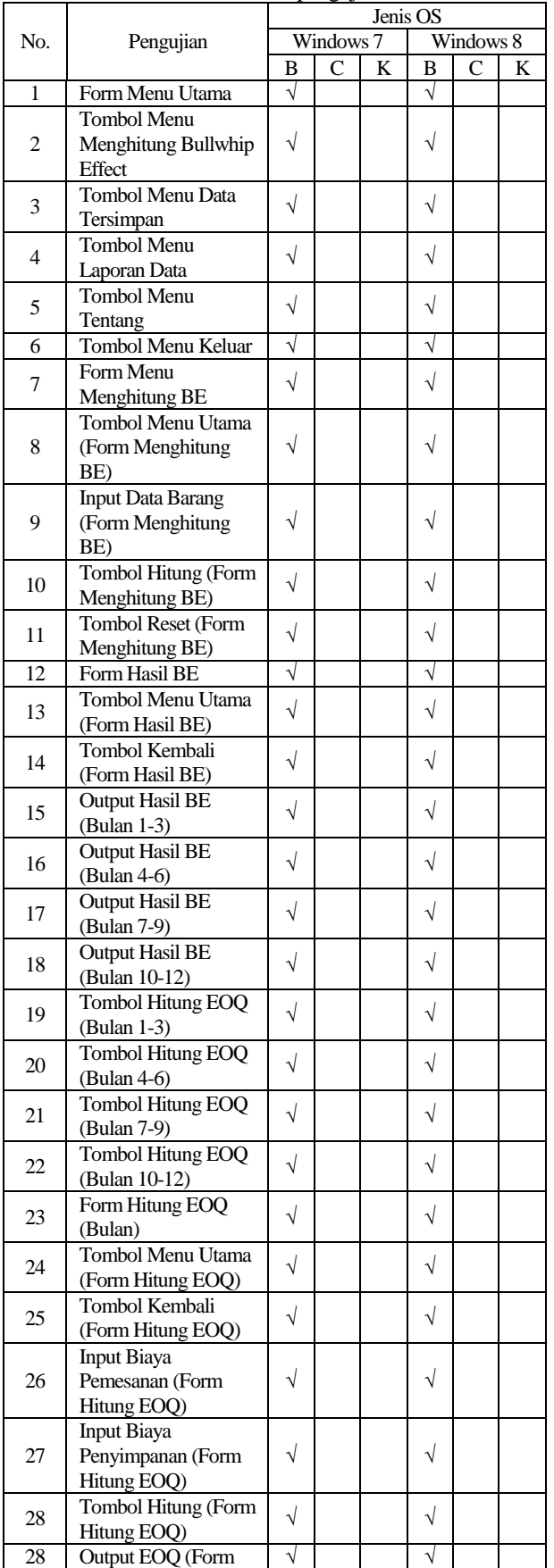

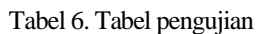

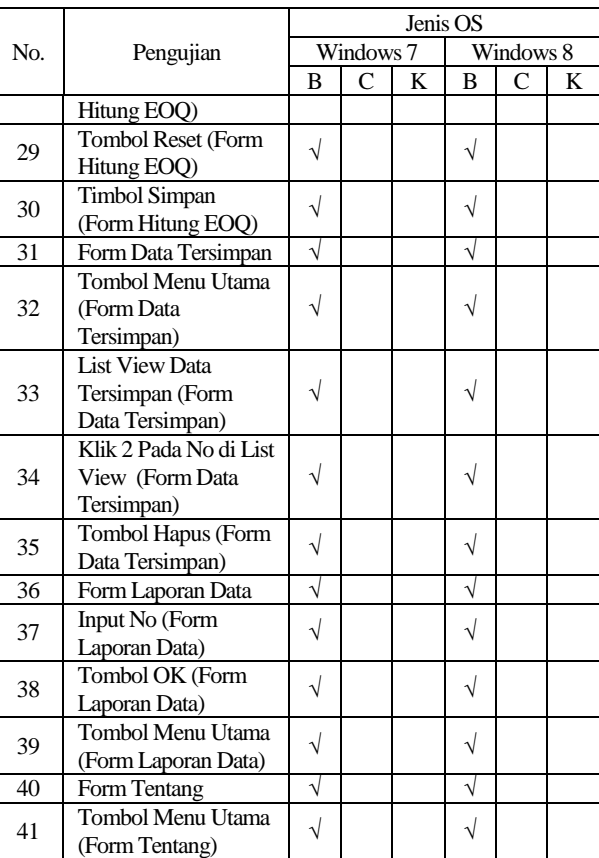

# **5. KESIMPULAN DAN SARAN**

## **5.1 Kesimpulan**

Kesimpulan yang dapat diambil dari pembahasan di atas adalah sebagai berikut:

- 1. Aplikasi perhitungan bullwhip effect yang dibuat mampu menganalisa pada periode mana yang terkena *bullwhip effect*.
- 2. Untuk membantu meramalkan jumlah pesanan, dibutuhkan perhitungan EOQ agar untuk tahun kedepannya bisa diperkirakan jumlah yang tidak menimbulkan kerugian.

# **5.2 Saran**

Saran dari kesimpulan aplikasi perhitungan bullwhip effect adalah sebagai berikut:

- 1. Dikembangkan pada perangkat mobile atau android agar lebih mudah digunakan oleh pengguna.
- 2. Penambahan fitur aplikasi dengan tambahan fitur cetak.

# **DAFTAR PUSTAKA**

[1] Abdurrahman, G. 2011. *Penerapan Metode Tsukamoto (Logika Fuzzy) Dalam Sistem Pendukung Keputusan untuk Menentukan Jumlah Produksi Barang Berdasarkan Data Persediaan dan Jumlah Permintaan* (Doctoral dissertation, UNY).

- [2] Solikin, F. 2011. *Aplikasi Logika Fuzzy dalam Optimisasi Produksi Barang Menggunakan Metode Mamdani dan Metode Sugeno* (Doctoral dissertation, UNY).
- [3] Arifah, E. D. 2011. Aplikasi Metode Fuzzy Mamdani dalam Penentuan Jumlah Produksi. *Institut Teknologi Sepuluh Nopermber, Surabaya*.
- [4] Komara, J. 2014. Studi deskriptif aktivitas inbound outbond logistik pada UD Sumber Baru di Jember. *Jurnal Ilmiah Mahasiswa Universitas Surabaya*, *3*(1).
- [5] Asmono, F. T., 2012. *Analisa Bullwhip Effect Pada Retail Air Minum Dalam Kemasan Studi Kasus Pada CV. Tirta Mekar Jaya Jl. Bat-Kareb No. 51 Tegalmulyo, Kartasura, Sukoharjo, Jawa Tengah* (Doctoral dissertation, Universitas Muhammadiyah Surakrta).
- [6] ARCHITIKA, F. T., Ir Adi Djoko Guritno, M. S. I. E., & Kristanti, N. E., 2015. *Analisis Bullwhip Effect Dalam Supply Chain Management Pada Komoditas Kedelai Gglycine Max (l)]* (Doctoral dissertation, Universitas Gadjah Mada).
- [7] Saleh, F. H., 2008. *Fenomena Bullwhip Effect pada Supply Chain dan Struktur Tata Kelola Perguruan Tinggi*. UNISIA, 31(69).
- [8] Wijaya, A., Arifin, M., & Subiyanto, T. (2013). *Rancang Bangun Sistem Informasi Perencanaan Persediaan Barang*. Jurnal JSIKA, 2(1), 14-20.
- [9] Amrillah, A. F., Zahroh, Z. A., & Wi Endang NP, M. G., 2016. *Analisis Metode Economic Order Quantity (EOQ) Sebagai Dasar Pengendalian Persediaan Bahan Baku Pembantu (Studi Pada PG. Ngadirejo Kediri-PT. Perkebunan Nusantara X)*. Jurnal Administrasi Bisnis, 33(1), 35-42.
- [10] ]Indroprasto, I., & Suryani, E., 2012. *Analisis Pengendalian Persediaan Produk Dengan Metode EOQ Menggunakan Algoritma Genetika untuk Mengefisiensikan Biaya Persediaan*. Jurnal Teknik ITS, 1(1), A305- A309.®
- [11] Puspika, J., & Anita, D., 2013. *Inventory Control dan Perencanaan Persediaan Bahan Baku Produksi Roti pada Pabrik Roti Bobo Pekanbaru.* Jurnal Ekonomi, 21(03).